# Design Phase Team 6

#### 200611520 진경훈 200611499 이낙원 200611521 최정명 200911411 이상규

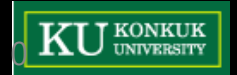

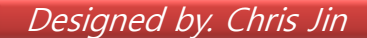

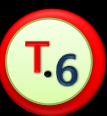

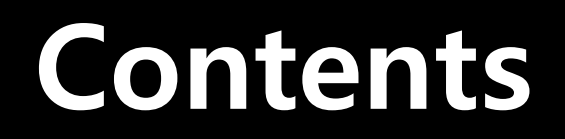

#### Introduction

#### Use Cases & State Diagram

#### Decompositon & Dependency description

#### Class Diagram

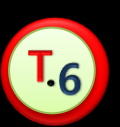

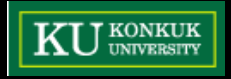

## Introduction

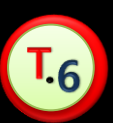

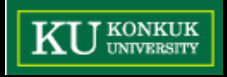

#### Purpose & Scope

# 본 문서는 '시각화와 Alarm 기능을 포함한 Time Table System'의 구현을 위해 작성되었다. 본 문서는 개발팀을 위해 작성되었다.

본 문서는 System 개발 지침 목적으로 작성되었다.

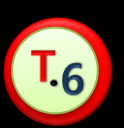

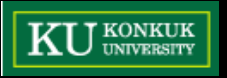

### Use cases & Stat Diagram

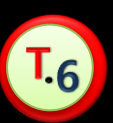

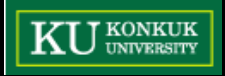

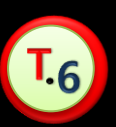

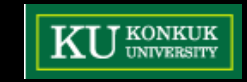

#### 달력 출력 / 달력에 메모표시·확인

5

- 일일 스케쥴 조회
- 메모 알림(팝업)
- 메모 입력 / 조회 / 수정 / 삭제
- 시간표 등록 / 조회 / 수정
- Use cases 프로그램 실행 / 상태 저장 / 종료

### State Diagram - Data 연동

#### TimeTable

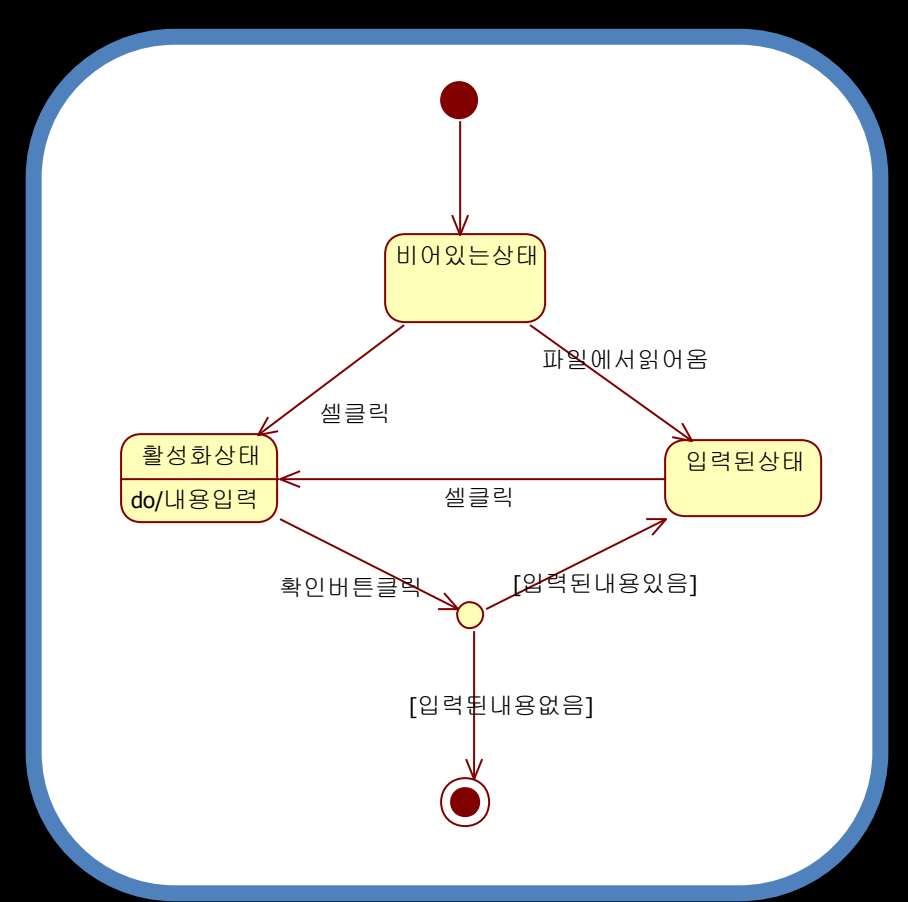

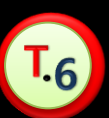

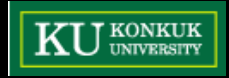

### State Diagram - Data 연동

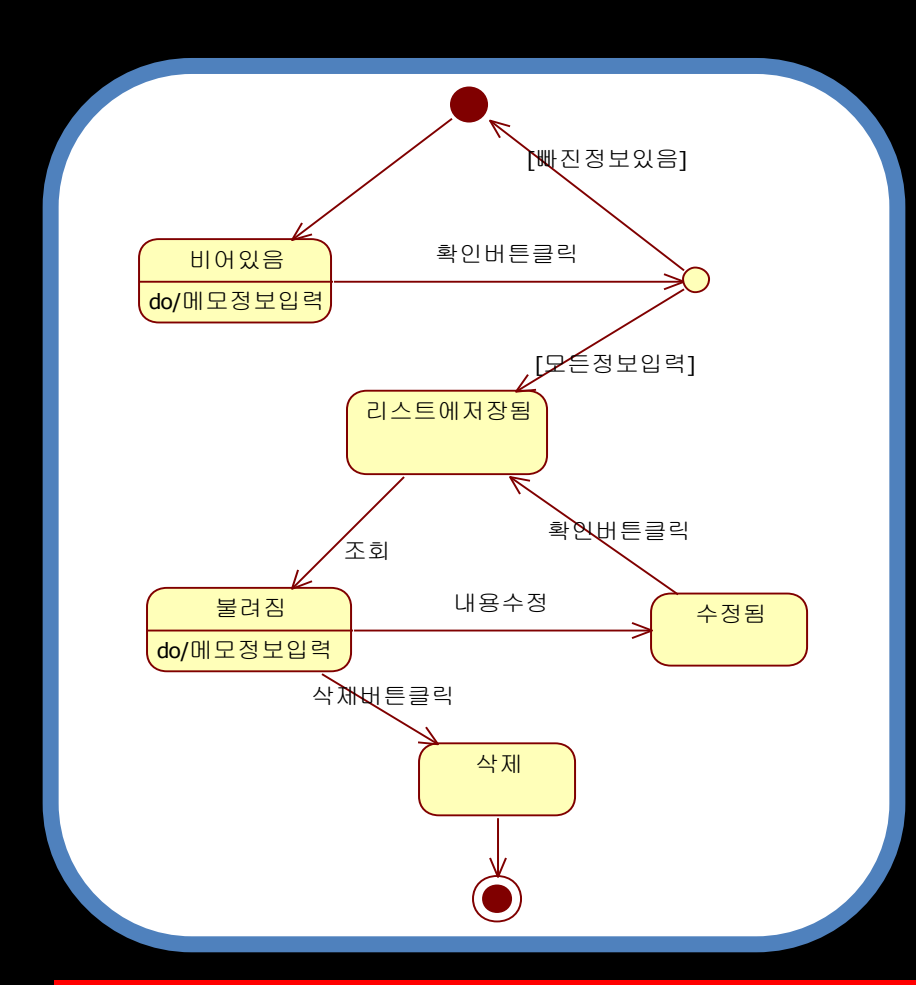

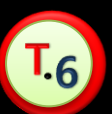

Memo

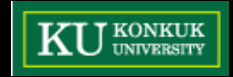

### State Diagram - Data 연동

프로그램실행 비어있는상태 날짜가입력된상태 setDay() <sub>.</sub><br>메모,날짜가입력된상태 addMemo() 메모변경 달변경 프로그램종료

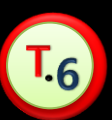

**Days** 

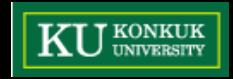

### Sequence Diagram (Ex.)

#### 프로그램 실행

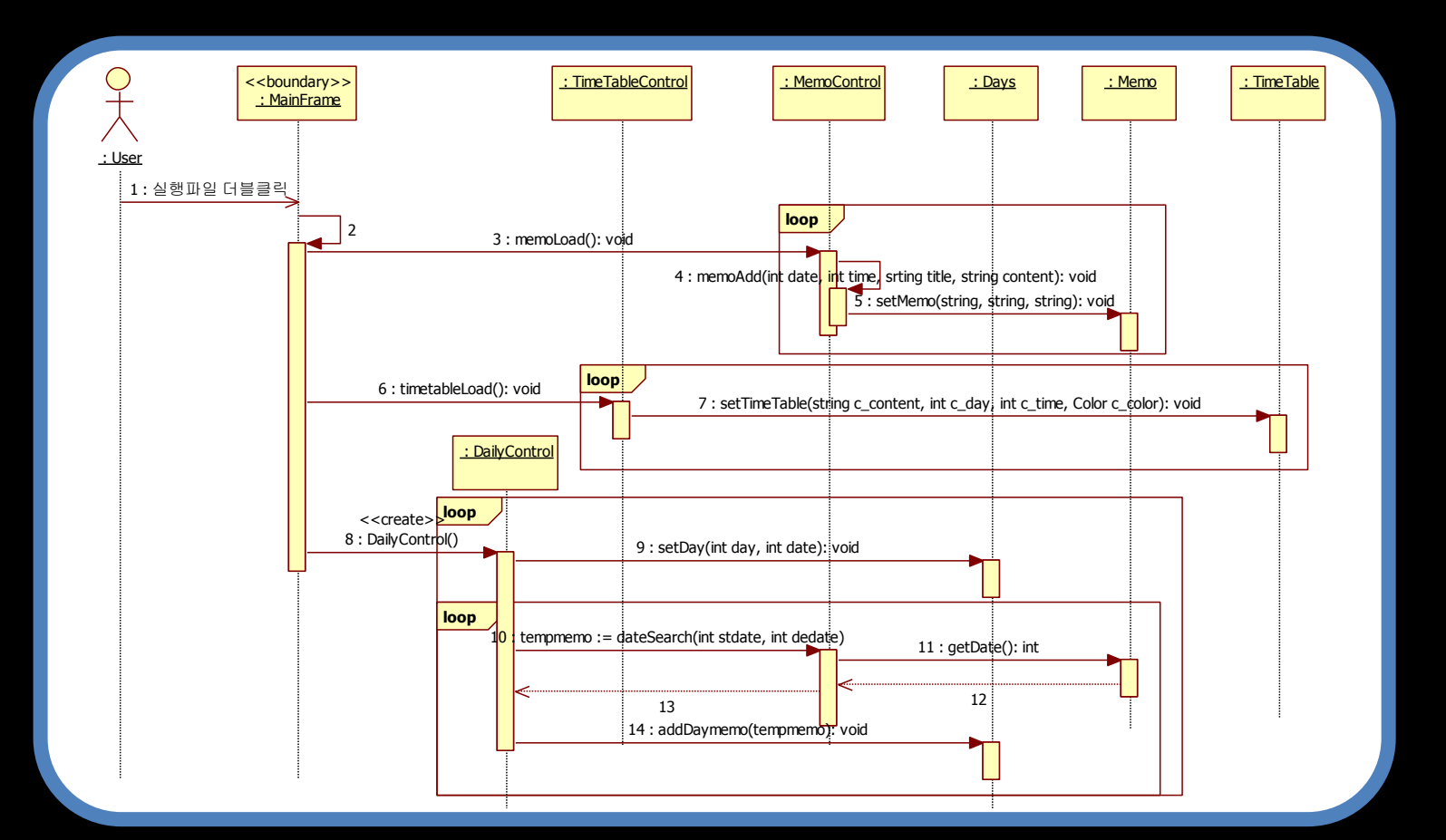

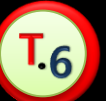

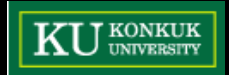

# Decomposition & Dependency description

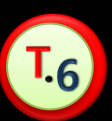

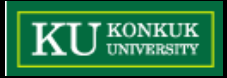

# Package 구분

#### Frame

- MainFrame, MemoFrame, TimeTableFrame을 포함한다.
- 각 프레임들은 각각의 자료를 보여준다.
- Control Package
- MemoControl, TimeTableControl, DailyControl 클래스를 포함한다.
- Actor가 요청하는 기능을 수행한다.
- Alarm Package
- 일정시간마다 MemoControl 클래스에접근하여 시간을 비교한다.

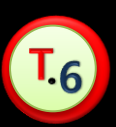

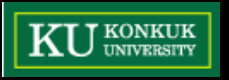

# Package 구분 (cont.)

- Entity Package
	- Memo, TimeTable, Days 클래스를 포함한다.
	- 각각의 데이터를 txt 파일로 저장하고 불러온다

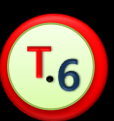

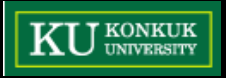

## Package 구조

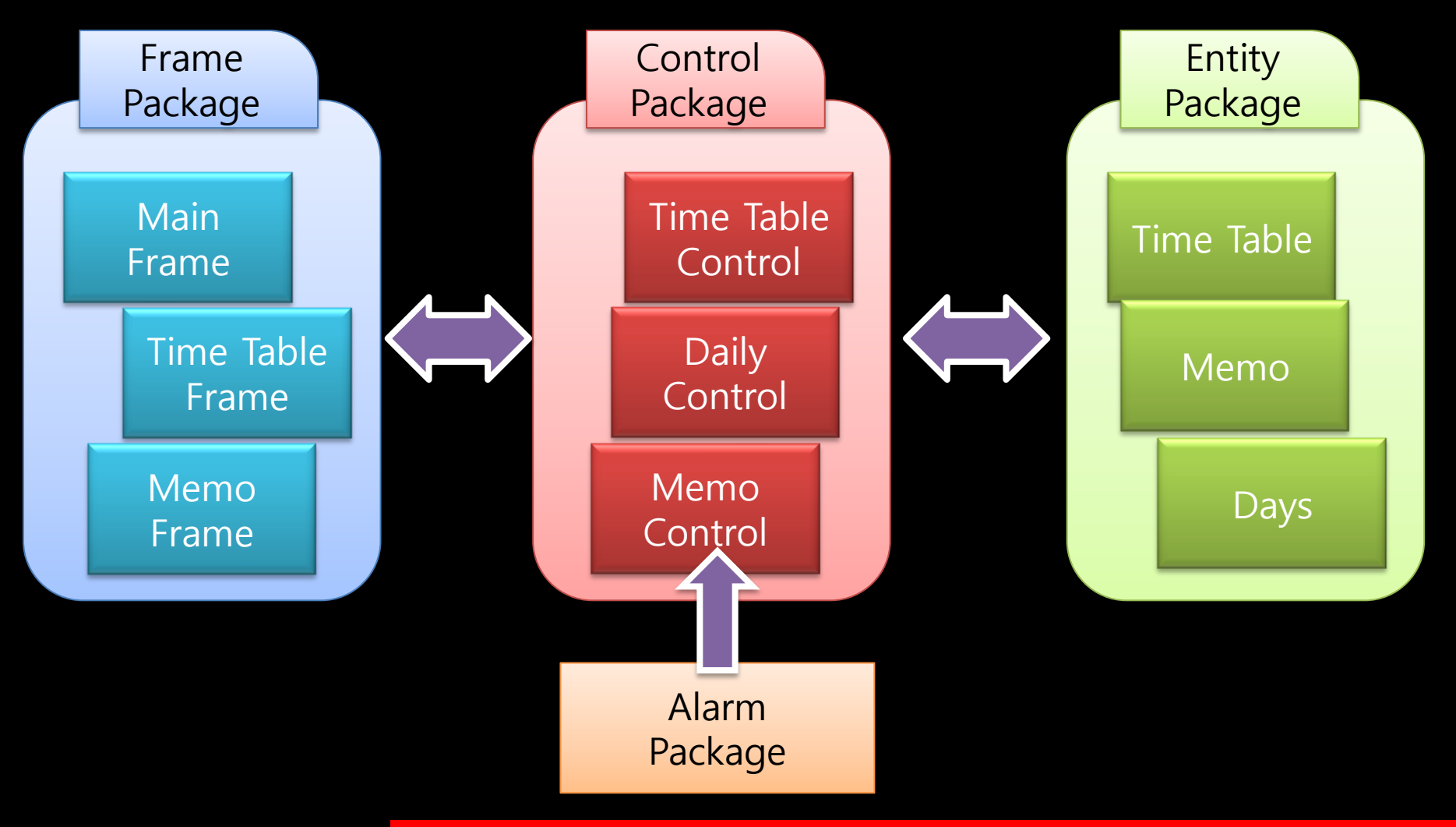

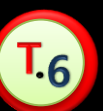

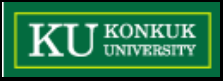

#### 분석 클래스

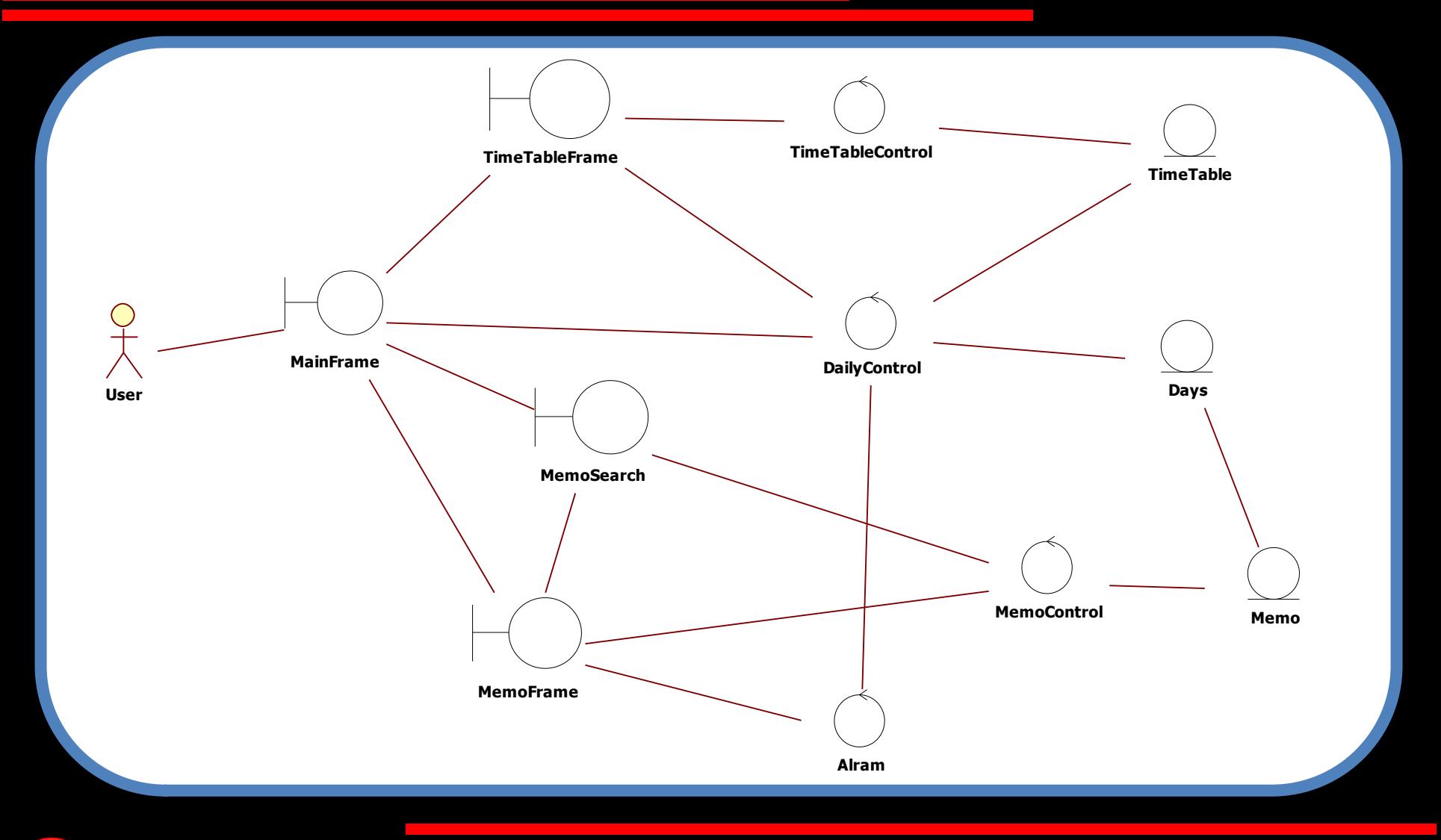

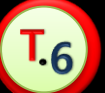

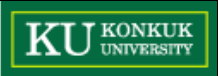

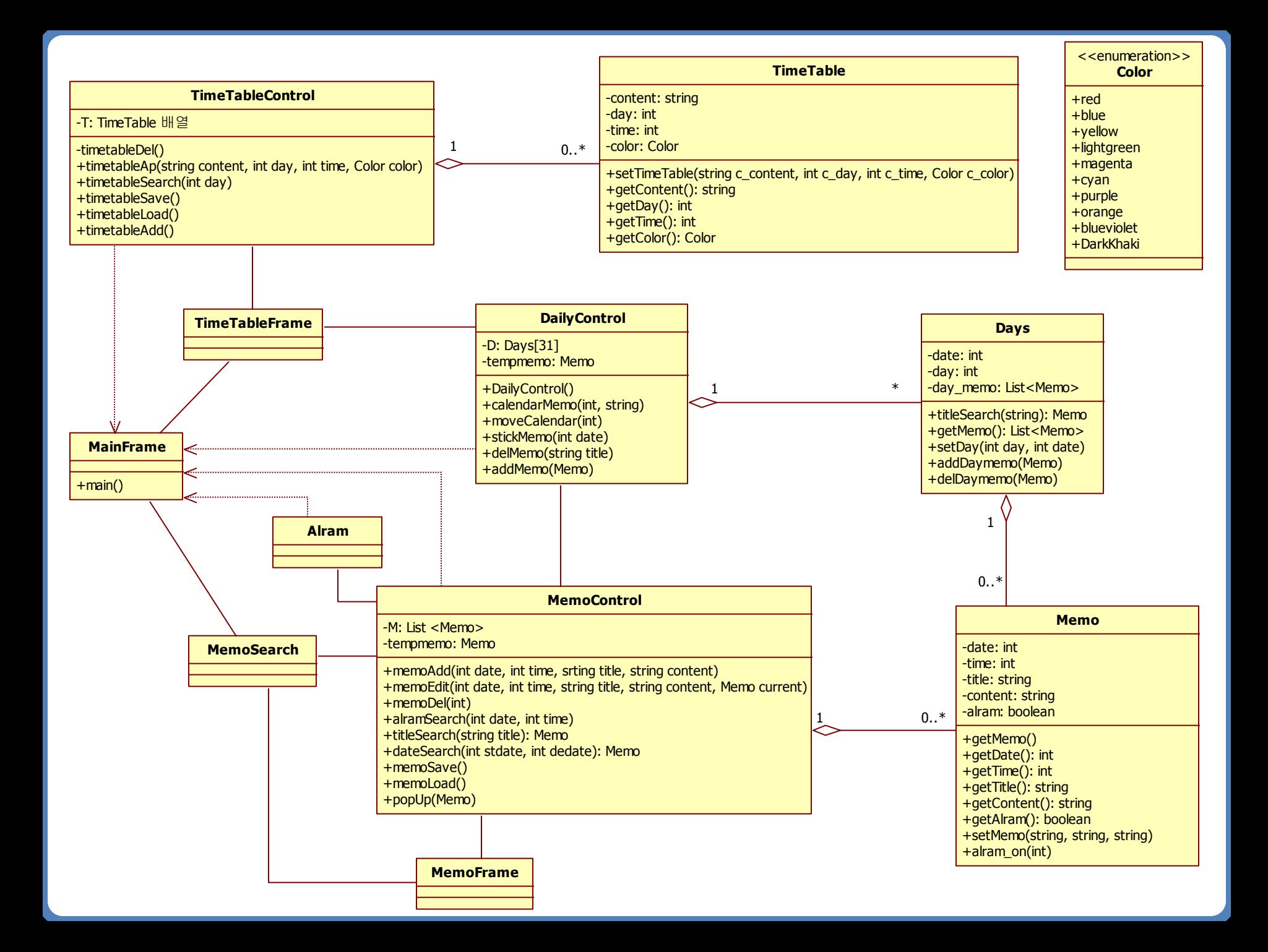

# Thank You-!

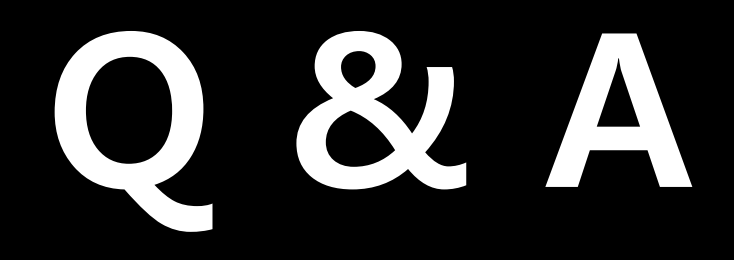

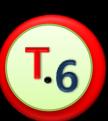

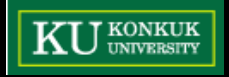